#### Lecture 5: Evaluation Information Retrieval

Computer Science Tripos Part II

#### Simone Teufel

#### Natural Language and Information Processing (NLIP) Group<br> **EXAGE UNIVERSITY OF CAMBRIDGE**

<Simone.Teufel@cl.cam.ac.uk>

Lent 2014

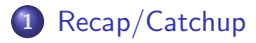

#### [Introduction](#page-10-0)

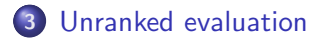

[Ranked evaluation](#page-28-0)

#### [Benchmarks](#page-39-0)

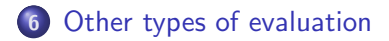

### [Recap/Catchup](#page-2-0)

#### [Introduction](#page-10-0)

[Unranked evaluation](#page-17-0)

[Ranked evaluation](#page-28-0)

**[Benchmarks](#page-39-0)** 

<span id="page-2-0"></span>[Other types of evaluation](#page-48-0)

$$
\mathsf{tf-idf}
$$

$$
w_{t,d} = (1 + \log \mathsf{tf}_{t,d}) \cdot \log \frac{N}{\mathsf{df}_t}
$$

Cosine similarity of 
$$
\vec{q}
$$
 and  $\vec{d}$   
\n
$$
\cos(\vec{q}, \vec{d}) = \text{SIM}(\vec{q}, \vec{d}) = \frac{\vec{q} \cdot \vec{d}}{|\vec{q}||\vec{d}|} = \frac{\sum_{i=1}^{|V|} q_i d_i}{\sqrt{\sum_{i=1}^{|V|} q_i^2} \sqrt{\sum_{i=1}^{|V|} q_i^2}}
$$

- $q_i$ : tf-idf weight of term *i* in the query.
- $d_i$ : tf-idf weight of term i in the document.
- $|\vec{q}|$  and  $|\vec{d}|$ : lengths of  $\vec{q}$  and  $\vec{d}$ .

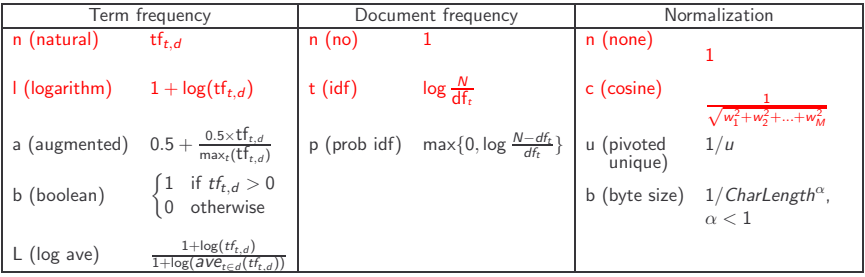

Best known combination of weighting options

Default: no weighting

- We often use different weightings for queries and documents.
- Notation: ddd.qqq

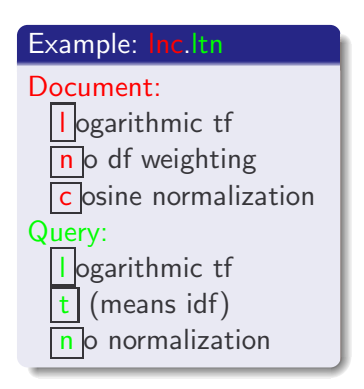

# tf-idf example: lnc.ltn

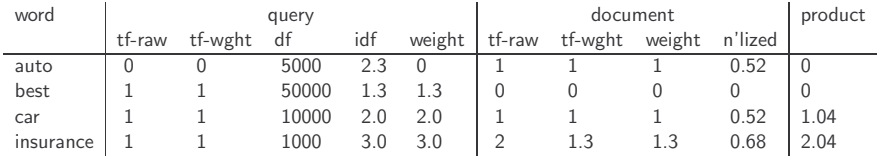

Query: "best car insurance". Document: "car insurance auto insurance".

Key to columns: tf-raw: raw (unweighted) term frequency, tf-wght: logarithmically weighted term frequency, df: document frequency, idf: inverse document frequency, weight: the final weight of the term in the query or document, n'lized: document weights after cosine normalization, product: the product of final query weight and final document weight

$$
\sqrt{1^2 + 0^2 + 1^2 + 1.3^2} \approx 1.92
$$
  
1/1.92  $\approx$  0.52  
1.3/1.92  $\approx$  0.68

Final similarity score between query and document:  $\sum_i w_{qi} \cdot w_{di} = 0 + 0 + 1.04 + 2.04 = 3.08$ 

- Represent the query as a weighted tf-idf vector
- Represent each document as a weighted tf-idf vector
- **•** Compute the cosine similarity between the query vector and each document vector
- Rank documents with respect to the query
- Return the top  $K$  (e.g.,  $K = 10$ ) to the user

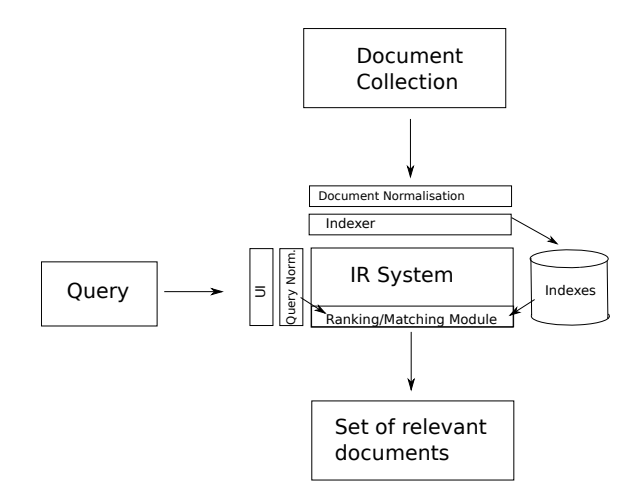

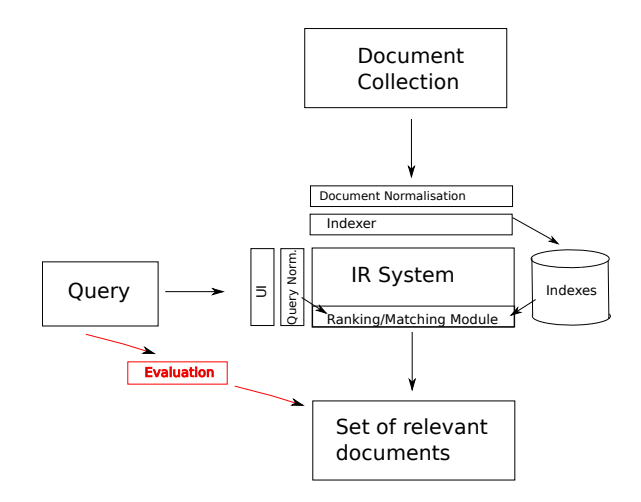

Today: how good are the returned documents?

#### [Recap/Catchup](#page-2-0)

#### [Introduction](#page-10-0)

- [Unranked evaluation](#page-17-0)
- [Ranked evaluation](#page-28-0)
- **[Benchmarks](#page-39-0)**
- <span id="page-10-0"></span>[Other types of evaluation](#page-48-0)
- How fast does it index?
	- e.g., number of bytes per hour
- **How fast does it search?** 
	- e.g., latency as a function of queries per second
- What is the cost per query?
	- in dollars
- All of the preceding criteria are measurable: we can quantify speed / size / money
- However, the key measure for a search engine is user happiness.
- What is user happiness?
- **•** Factors include:
	- Speed of response
	- Size of index
	- Uncluttered UI
	- Most important: relevance
	- (actually, maybe even more important: it's free)
- Note that none of these is sufficient: blindingly fast, but useless answers won't make a user happy.
- Who is the user we are trying to make happy?
- Web search engine: searcher. Success: Searcher finds what she was looking for. Measure: rate of return to this search engine
- Web search engine: advertiser. Success: Searcher clicks on ad. Measure: clickthrough rate
- **Ecommerce: buyer. Success: Buyer buys something. Measures:** time to purchase, fraction of "conversions" of searchers to buyers
- Ecommerce: seller. Success: Seller sells something. Measure: profit per item sold
- Enterprise: CEO. Success: Employees are more productive (because of effective search). Measure: profit of the company
- User happiness is equated with the relevance of search results to the query.
- But how do you measure relevance?
- Standard methodology in information retrieval consists of three elements.
	- A benchmark document collection
	- A benchmark suite of queries
	- An assessment of the relevance of each query-document pair

# Relevance: query vs. information need

• Relevance to what? The query?

#### Information need i

"I am looking for information on whether drinking red wine is more effective at reducing your risk of heart attacks than white wine."

**o** translated into:

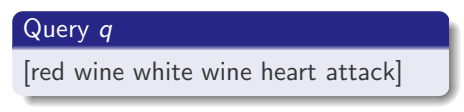

• So what about the following document:

#### Document d'

At the heart of his speech was an attack on the wine industry lobby for downplaying the role of red and white wine in drunk driving.

- $d'$  is an excellent match for query  $q \dots$
- $d'$  is not relevant to the information need i.
- User happiness can only be measured by relevance to an information need, not by relevance to queries.
- Sloppy terminology here and elsewhere in the literature: we talk about query–document relevance judgments even though we mean information-need–document relevance judgments.

### [Recap/Catchup](#page-2-0)

#### [Introduction](#page-10-0)

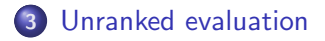

- [Ranked evaluation](#page-28-0)
- **[Benchmarks](#page-39-0)**
- <span id="page-17-0"></span>[Other types of evaluation](#page-48-0)

 $\bullet$  Precision  $(P)$  is the fraction of retrieved documents that are relevant

$$
Precision = \frac{\#(relevant \ items \ retrieved)}{\#(retrieved \ items)} = P(relevant|retrieved)
$$

• Recall  $(R)$  is the fraction of relevant documents that are retrieved

Recall = 
$$
\frac{\#(\text{relevant items retrieved})}{\#(\text{relevant items})} = P(\text{retrieved}|\text{relevant})
$$

#### THE TRUTH

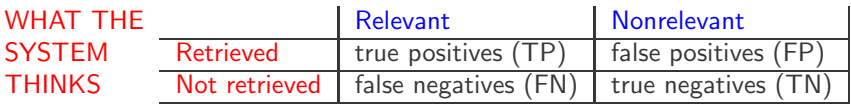

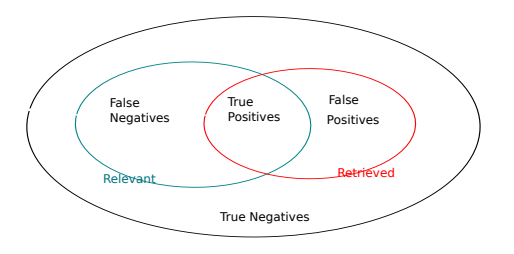

$$
P = TP/(TP + FP)
$$
  

$$
R = TP/(TP + FN)
$$

- You can increase recall by returning more docs.
- Recall is a non-decreasing function of the number of docs retrieved.
- A system that returns all docs has 100% recall!
- The converse is also true (usually): It's easy to get high precision for very low recall.

 $\bullet$  F allows us to trade off precision against recall.

$$
F = \frac{1}{\alpha \frac{1}{P} + (1 - \alpha) \frac{1}{R}} = \frac{(\beta^2 + 1)PR}{\beta^2 P + R}
$$
 where  $\beta^2 = \frac{1 - \alpha}{\alpha}$ 

• 
$$
\alpha \in [0, 1]
$$
 and thus  $\beta^2 \in [0, \infty]$ 

- Most frequently used: balanced F with  $\beta = 1$  or  $\alpha = 0.5$ 
	- This is the harmonic mean of P and R:  $\frac{1}{F} = \frac{1}{2}(\frac{1}{P} + \frac{1}{R})$

 $F_1 = 2 \frac{1}{\frac{1}{\frac{1}{3}} + \frac{1}{\frac{1}{4}}}$ 

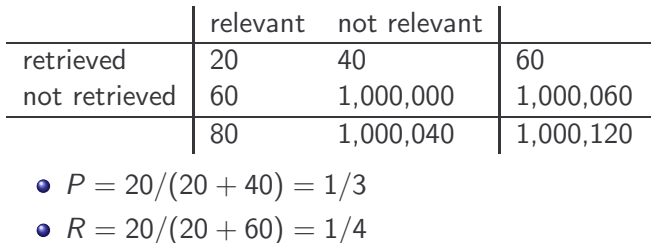

 $= 2/7$ 

- Why do we use complex measures like precision, recall, and F?
- Why not something simple like accuracy?
- Accuracy is the fraction of decisions (relevant/nonrelevant) that are correct.
- In terms of the contingency table above,  $accuracy = (TP + TN)/(TP + FP + FN + TN)$ .

• Compute precision, recall and  $F_1$  for this result set:

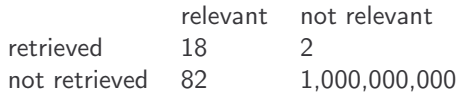

• The snoogle search engine below always returns 0 results ("0 matching results found"), regardless of the query.

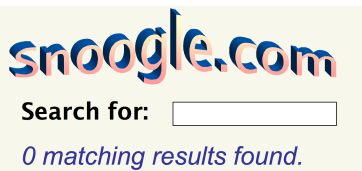

• Snoogle demonstrates that accuracy is not a useful measure in IR.

- Simple trick to maximize accuracy in IR: always say no and return nothing
- You then get 99.99% accuracy on most queries.
- Searchers on the web (and in IR in general) want to find something and have a certain tolerance for junk.
- It's better to return some bad hits as long as you return something.
- $\bullet \to W$ e use precision, recall, and F for evaluation, not accuracy.

# Recall-criticality and precision-criticality

- **Inverse relationship between precision and recall forces general** systems to go for compromise between them
- But some tasks particularly need good precision whereas others need good recall:

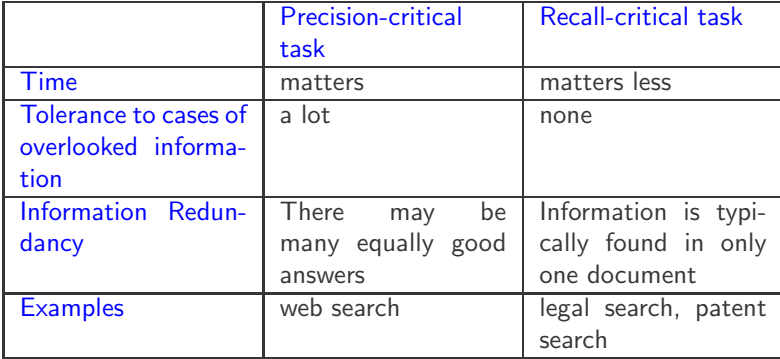

- We should always average over a large set of queries.
	- There is no such thing as a "typical" or "representative" query.
- We need relevance judgments for information-need-document pairs – but they are expensive to produce.
- For alternatives to using precision/recall and having to produce relevance judgments – see end of this lecture.

### [Recap/Catchup](#page-2-0)

#### [Introduction](#page-10-0)

- [Unranked evaluation](#page-17-0)
- [Ranked evaluation](#page-28-0)
- **[Benchmarks](#page-39-0)**
- <span id="page-28-0"></span>[Other types of evaluation](#page-48-0)
- Precision/recall/F are measures for unranked sets.
- We can easily turn set measures into measures of ranked lists.
- Just compute the set measure for each "prefix": the top 1, top 2, top 3, top 4 etc results
- This is called Precision/Recall at Rank
- **•** Rank statistics give some indication of how quickly user will find relevant documents from ranked list

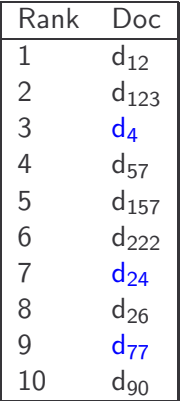

- Blue documents are relevant
- P@n: P@3=0.33, P@5=0.2, P@8=0.25
- $\bullet$  ROn: RO3=0.33, RO5=0.33, RO8=0.66

# A precision-recall curve

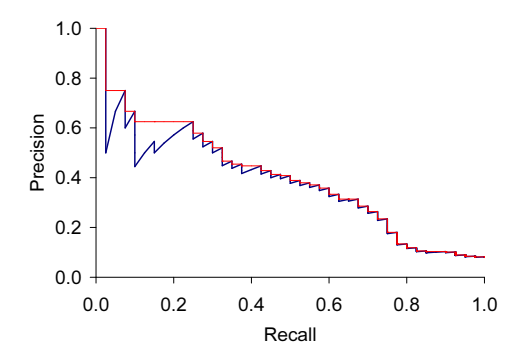

- $\bullet$  Each point corresponds to a result for the top k ranked hits  $(k = 1, 2, 3, 4, ...)$
- Interpolation (in red): Take maximum of all future points
- **•** Rationale for interpolation: The user is willing to look at more stuff if both precision and recall get better.

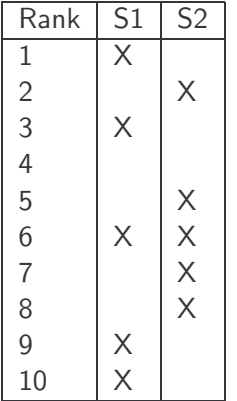

 $\rightarrow$  $S1$  S2  $p @ r 0.2 | 1.0 \n\begin{array}{|c|c|c|} \hline 0.5 \end{array}$  $p @ r 0.4 | 0.67 | 0.4$ p @ r 0.6 0.5 0.5 p @ r 0.8 0.44 0.57  $p @ r 1.0 | 0.5 | 0.63$ 

# Averaged 11-point precision/recall graph

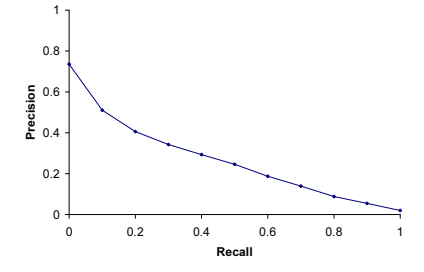

- Compute interpolated precision at recall levels 0.0, 0.1, 0.2, . . .
- Do this for each of the queries in the evaluation benchmark
- Average over queries
- The curve is typical of performance levels at TREC (more later).

#### Averaged 11-point precision more formally

$$
P_{11\_pt} = \frac{1}{11} \sum_{j=0}^{10} \frac{1}{N} \sum_{i=1}^{N} \tilde{P}_i(r_j)
$$

with  $\tilde{P}_i(r_i)$  the precision at the jth recall point in the *i*th query (out of N)

- Define 11 standard recall points  $r_j = \frac{j}{10}$ :  $r_0 = 0$ ,  $r_1 = 0.1$  ...  $r_{10} = 1$
- To get  $\tilde{P}_i(r_j)$ , we can use  $P_i(R=r_j)$  directly if a new relevant document is retrieved exacty at  $r_i$
- Interpolation for cases where there is no exact measurement at  $r_j$ :

$$
\tilde{P}_i(r_j) = \begin{cases}\n\max(r_j \le r < r_{j+1}) P_i(R = r) & \text{if } P_i(R = r) \text{ exists} \\
\tilde{P}_i(r_{j+1}) & \text{otherwise}\n\end{cases}
$$

- Note that  $P_i(R = 1)$  can always be measured.
- Worked avg-11-pt prec example for supervisions at end of slides.
- Also called "average precision at seen relevant documents"
- Determine precision at each point when a new relevant document gets retrieved
- $\bullet$  Use P=0 for each relevant document that was not retrieved
- Determine average for each query, then average over queries

$$
\mathit{MAP} = \frac{1}{N} \sum_{j=1}^N \frac{1}{Q_j} \sum_{i=1}^{Q_j} P(doc_i)
$$

with:<br> $Q_i$ 

number of relevant documents for query *i* 

N number of queries

 $P(doc<sub>i</sub>)$  precision at *i*th relevant document

# Mean Average Precision: example  $(MAP = \frac{0.564 + 0.623}{2} = 0.594)$

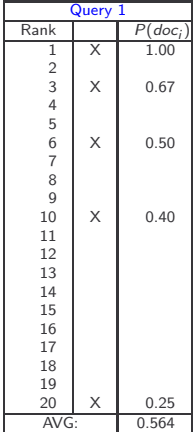

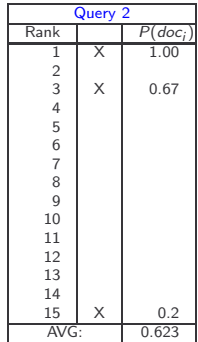

# ROC curve (Receiver Operating Characteristic)

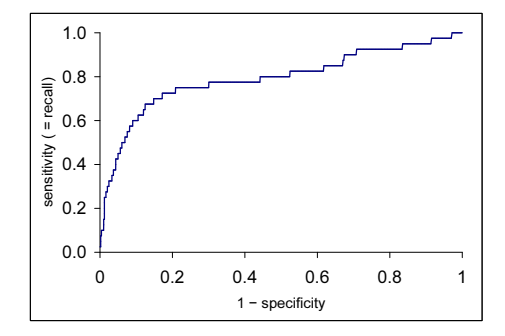

- x-axis: FPR (false positive rate): FP/total actual negatives;
- y-axis: TPR (true positive rate): TP/total actual positives, (also called sensitivity)  $\equiv$  recall
- $\bullet$  FPR = fall-out = 1 specificity (TNR; true negative rate)
- **•** But we are only interested in the small area in the lower left corner (blown up by prec-recall graph)
- For a test collection, it is usual that a system does badly on some information needs (e.g.,  $P = 0.2$  at  $R = 0.1$ ) and really well on others (e.g.,  $P = 0.95$  at  $R = 0.1$ ).
- Indeed, it is usually the case that the variance of the same system across queries is much greater than the variance of different systems on the same query.
- That is, there are easy information needs and hard ones.

### [Recap/Catchup](#page-2-0)

#### [Introduction](#page-10-0)

- [Unranked evaluation](#page-17-0)
- [Ranked evaluation](#page-28-0)
- [Benchmarks](#page-39-0)
- <span id="page-39-0"></span>[Other types of evaluation](#page-48-0)

#### What we need for a benchmark

- A collection of documents
	- Documents must be representative of the documents we expect to see in reality.
- A collection of information needs
	- ... which we will often incorrectly refer to as queries
	- Information needs must be representative of the information needs we expect to see in reality.
- **•** Human relevance assessments
	- We need to hire/pay "judges" or assessors to do this.
	- Expensive, time-consuming
	- Judges must be representative of the users we expect to see in reality.
- Pioneering: first testbed allowing precise quantitative measures of information retrieval effectiveness
- Late 1950s, UK
- 1398 abstracts of aerodynamics journal articles, a set of 225 queries, exhaustive relevance judgments of all query-document-pairs
- Too small, too untypical for serious IR evaluation today

# Second-generation relevance benchmark: TREC

- $\bullet$  TREC = Text Retrieval Conference (TREC)
- Organized by the U.S. National Institute of Standards and Technology (NIST)
- TREC is actually a set of several different relevance benchmarks.
- **•** Best known: TREC Ad Hoc, used for first 8 TREC evaluations between 1992 and 1999
- 1.89 million documents, mainly newswire articles, 450 information needs
- No exhaustive relevance judgments too expensive
- Rather, NIST assessors' relevance judgments are available only for the documents that were among the top  $k$  returned for some system which was entered in the TREC evaluation for which the information need was developed.

<num> Number: 508

 $\lt$ title $>$  hair loss is a symptom of what diseases

<desc> Description:

Find diseases for which hair loss is a symptom.

<narr> Narrative:

A document is relevant if it positively connects the loss of head hair in humans with a specific disease. In this context, "thinning hair" and "hair loss" are synonymous. Loss of body and/or facial hair is irrelevant, as is hair loss caused by drug therapy.

# TREC Relevance Judgements

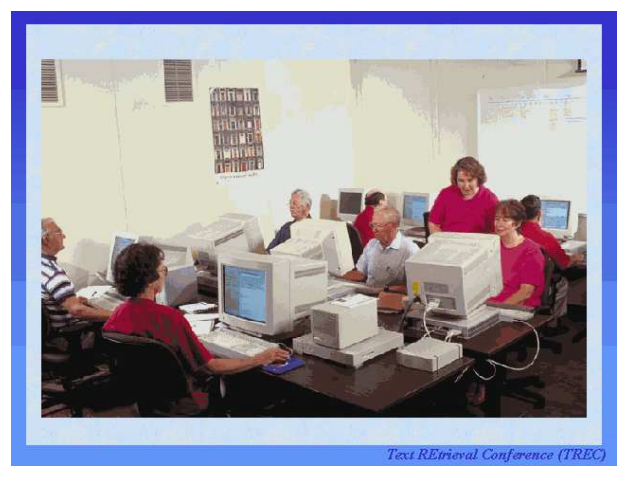

Humans decide which document–query pairs are relevant.

- 1 billion web pages
- 25 terabytes (compressed: 5 terabyte)
- Collected January/February 2009
- 10 languages
- Unique URLs: 4,780,950,903 (325 GB uncompressed, 105 GB compressed)
- Total Outlinks: 7,944,351,835 (71 GB uncompressed, 24 GB compressed)

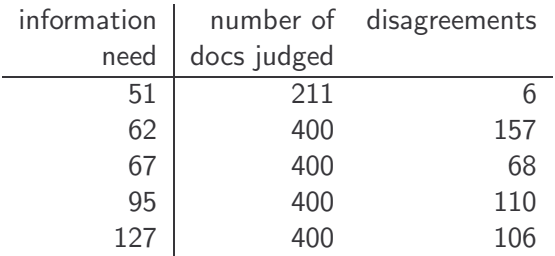

- Judges disagree a lot. Does that mean that the results of information retrieval experiments are meaningless?
- No.
- Large impact on absolute performance numbers
- Virtually no impact on ranking of systems
- Supposes we want to know if algorithm A is better than algorithm B
- An information retrieval experiment will give us a reliable answer to this question . . .
- . . . even if there is a lot of disagreement between judges.

### [Recap/Catchup](#page-2-0)

#### [Introduction](#page-10-0)

- [Unranked evaluation](#page-17-0)
- [Ranked evaluation](#page-28-0)
- **[Benchmarks](#page-39-0)**

<span id="page-48-0"></span>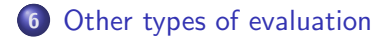

- Recall is difficult to measure on the web
- **•** Search engines often use precision at top k, e.g.,  $k = 10...$
- $\bullet$  ... or use measures that reward you more for getting rank 1 right than for getting rank 10 right.
- **•** Search engines also use non-relevance-based measures.
	- Example 1: clickthrough on first result
	- Not very reliable if you look at a single clickthrough (you may realize after clicking that the summary was misleading and the document is nonrelevant) . . .
	- ... but pretty reliable in the aggregate.
	- Example 2:  $A/B$  testing
- Purpose: Test a single innovation
- **•** Prerequisite: You have a large search engine up and running.
- Have most users use old system
- Divert a small proportion of traffic (e.g.,  $1\%$ ) to the new system that includes the innovation
- Evaluate with an "automatic" measure like clickthrough on first result
- Now we can directly see if the innovation does improve user happiness.
- Probably the evaluation methodology that large search engines trust most
- **•** Focused on evaluation for ad-hoc retrieval
	- **•** Precision, Recall, F-measure
	- More complex measures for ranked retrieval
	- o other issues arise when evaluating different tracks, e.g. QA, although typically still use P/R-based measures
- **•** Evaluation for interactive tasks is more involved
- Significance testing is an issue
	- could a good result have occurred by chance?
	- is the result robust across different document sets?
	- slowly becoming more common
	- underlying population distributions unknown, so apply non-parametric tests such as the sign test

#### MRS, Chapter 8

# Worked Example avg-11-pt prec: Query 1, measured data points

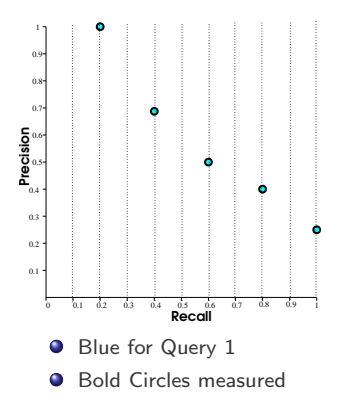

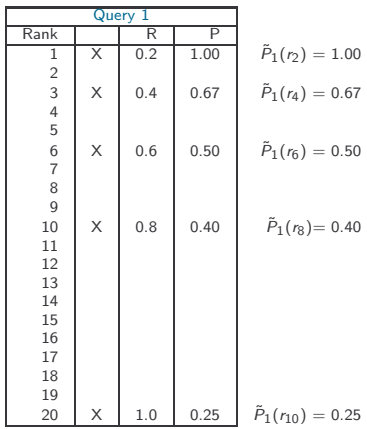

• Five  $r_1$ s  $(r_2, r_4, r_6, r_8, r_{10})$ coincide directly with datapoint

# Worked Example avg-11-pt prec: Query 1, interpolation

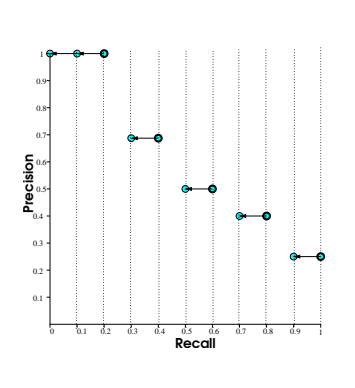

- Bold circles measured  $\bullet$
- $\bullet$ thin circles interpolated

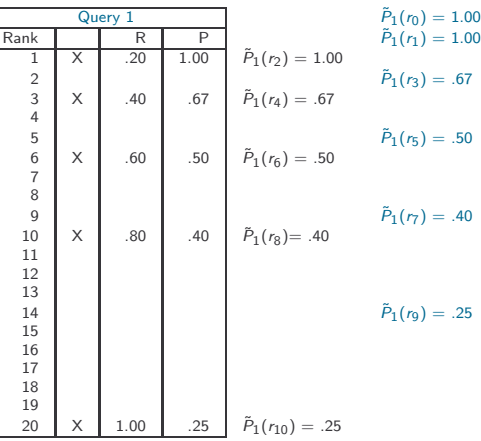

• The six other  $r_j s$  ( $r_0$ ,  $r_1$ ,  $r_3$ ,  $r_5$ ,  $r_7$ ,  $r_9$ ) are interpolated.

# Worked Example avg-11-pt prec: Query 2, measured data points

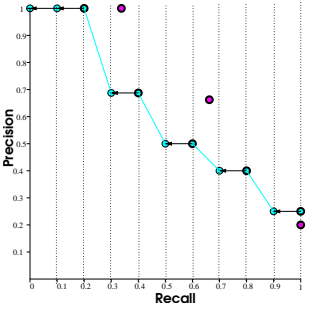

- Blue: Query 1; Red: Query 2
- $\bullet$ Bold circles measured; thin circles interpol.

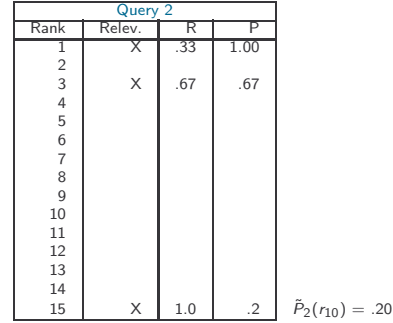

 $\bullet$  Only  $r_{10}$  coincides with a measured data point

# Worked Example avg-11-pt prec: Query 2, interpolation

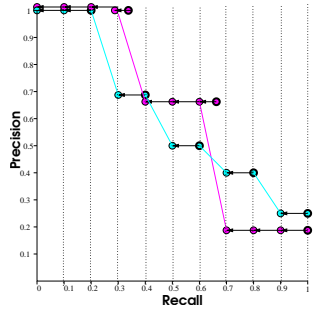

- **Blue: Query 1; Red:** Query 2
- **O** Bold circles measured; thin circles interpol.

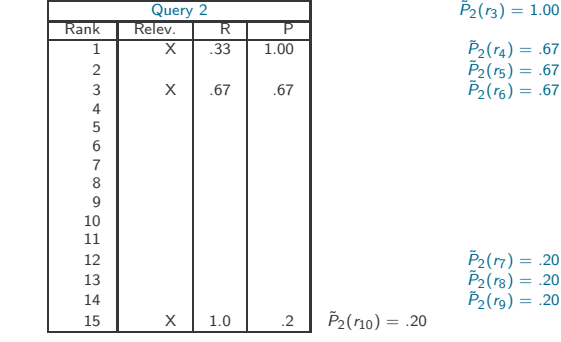

 $\bullet$  10 of the  $r_i$ s are interpolated

 $\bar{P}_2(r_0) = 1.00$  $\tilde{P}_2(r_1)=1.00$  $\bar{P}_2(r_2)=1.00$ 

# Worked Example avg-11-pt prec: averaging

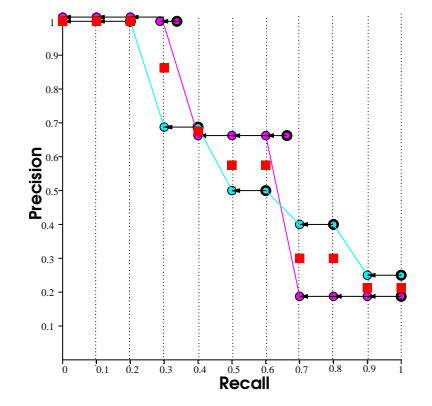

- $\bullet$  Now average at each  $p_i$
- o over N (number of queries)
- $\bullet \rightarrow 11$  averages

#### Worked Example avg-11-pt prec: area/result

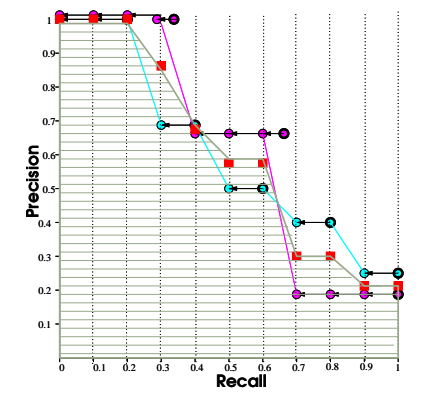

- End result:
- 11 point average precision
- Approximation of area under prec. recall curve